## Package 'hmlasso'

August 3, 2019

Type Package Title Lasso with High Missing Rate Version 0.0.1 Description A simple implementation of HMLasso (Lasso with High Missing rate). Takada, M., Fujisawa, H., & Nishikawa, T. (2019) <arXiv:1811.00255>. License GPL-2 | GPL-3 Encoding UTF-8 LazyData true LinkingTo Rcpp, BH Imports Rcpp, MASS, Matrix, RSpectra Suggests knitr, rmarkdown, testthat VignetteBuilder knitr RoxygenNote 6.1.1 NeedsCompilation yes Author Masaaki Takada [aut, cre], Toshiba [aut, cph] Maintainer Masaaki Takada <masaaki1.takada@toshiba.co.jp> Repository CRAN Date/Publication 2019-08-03 06:30:02 UTC

### R topics documented:

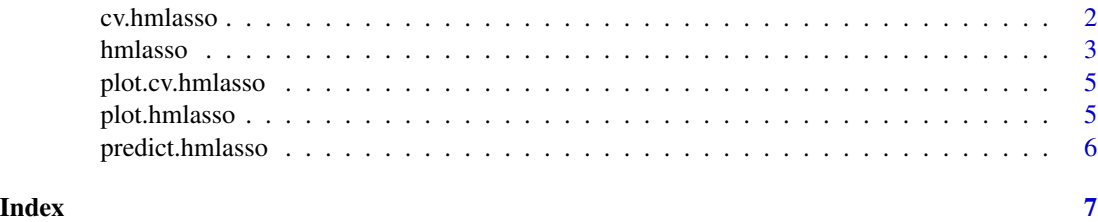

<span id="page-1-0"></span>

#### Description

Fit a model using a design matrix with cross validation

#### Usage

```
cv.hmlasso(X, y, nfollow = 10, lambda.min.ratio = 0.01, nlambda = 100,lambda = NULL, foldid = NULL, unit = "sample", seed = 0,
 min_eig_th = 1e-06, use = "pairwise.complete.obs",
 impute_method = "mean", direct_prediction = FALSE,
  adjust_by_tr = FALSE, positify = "diag", weight_power = 1,
 mu = 1, eig_tol = 1e-08, eig_maxitr = 1e+08, verbose = FALSE,
  ...)
```
#### Arguments

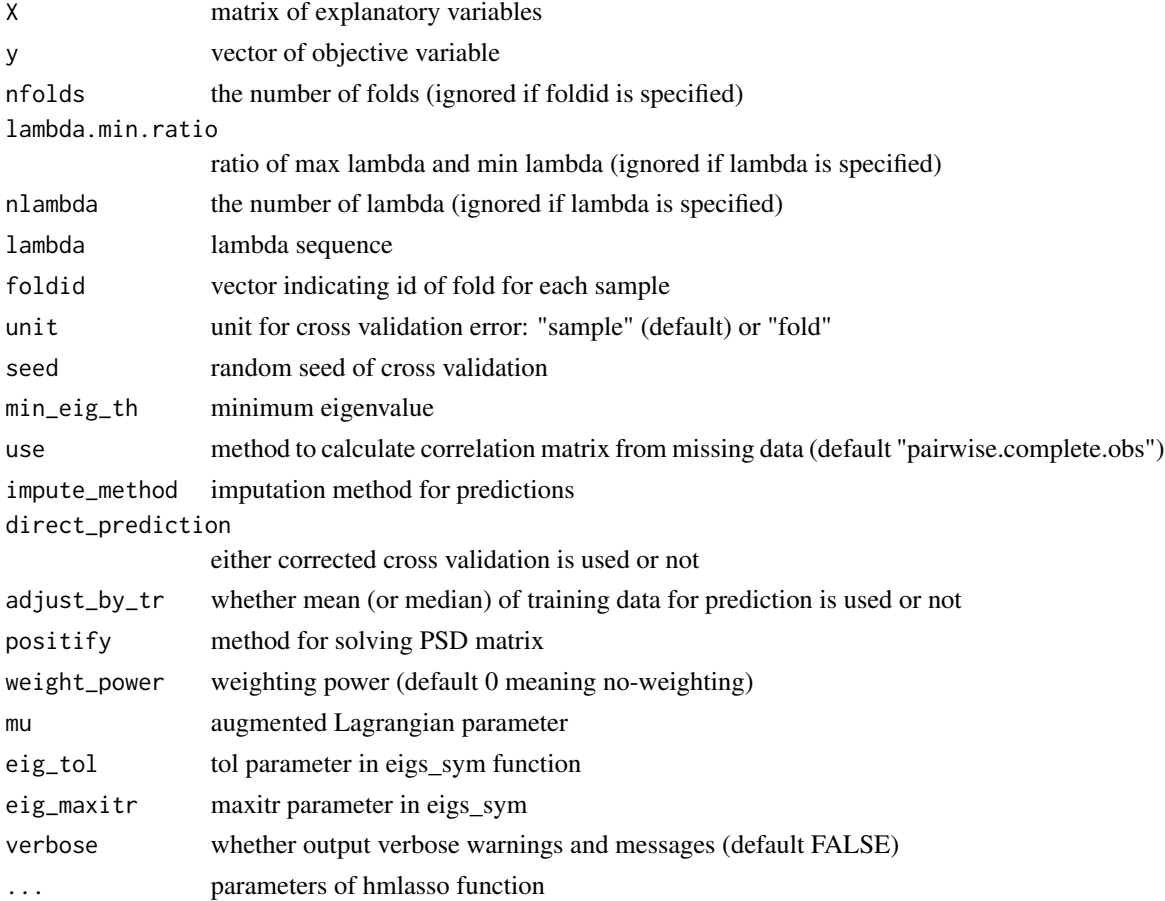

#### <span id="page-2-0"></span>hmlasso 3

#### Value

lasso model

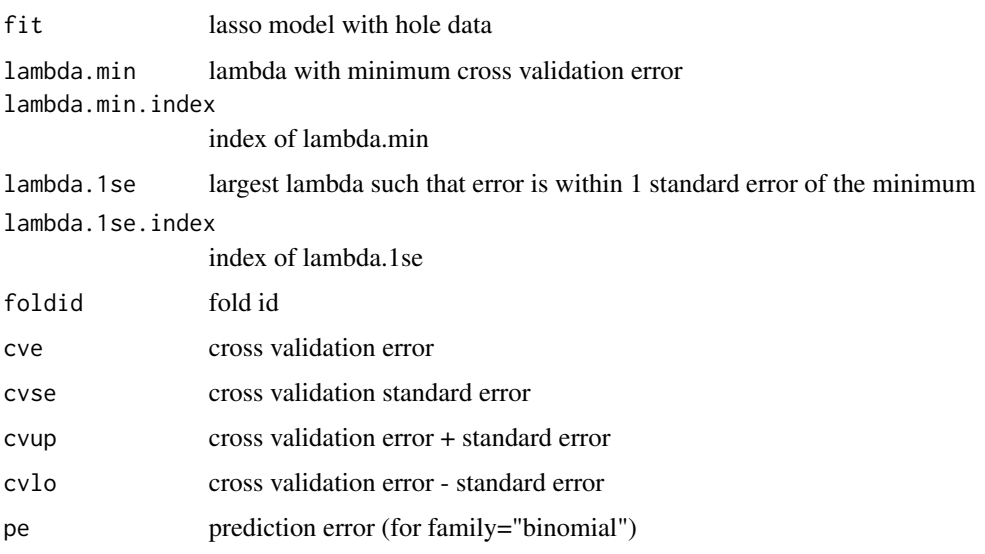

#### Examples

```
X_incompl <- as.matrix(iris[, 1:3])
X_incompl[1:5,1] <- NA
X_incompl[6:10,2] <- NA
y \leftarrow \text{iris}[ , 4 ]cv_fit <- cv.hmlasso(X_incompl, y, nlambda=50, lambda.min.ratio=1e-2)
plot(cv_fit)
plot(cv_fit$fit)
```
hmlasso *Fit a model using a design matrix*

#### Description

Fit a model using a design matrix

#### Usage

```
hmlasso(X, y, family = "gaussian", impl = "cpp",
  lambda.min.ratio = 0.01, nlambda = 100, lambda = NULL,
 min_eig_th = 1e-06, use = "pairwise.complete.obs",
 positify = "diag", weight_power = 1, eig_tol = 1e-08,
 eig_maxitr = 1e+08, mu = 1, verbose = FALSE, ...)
```
4 hmlasso

#### Arguments

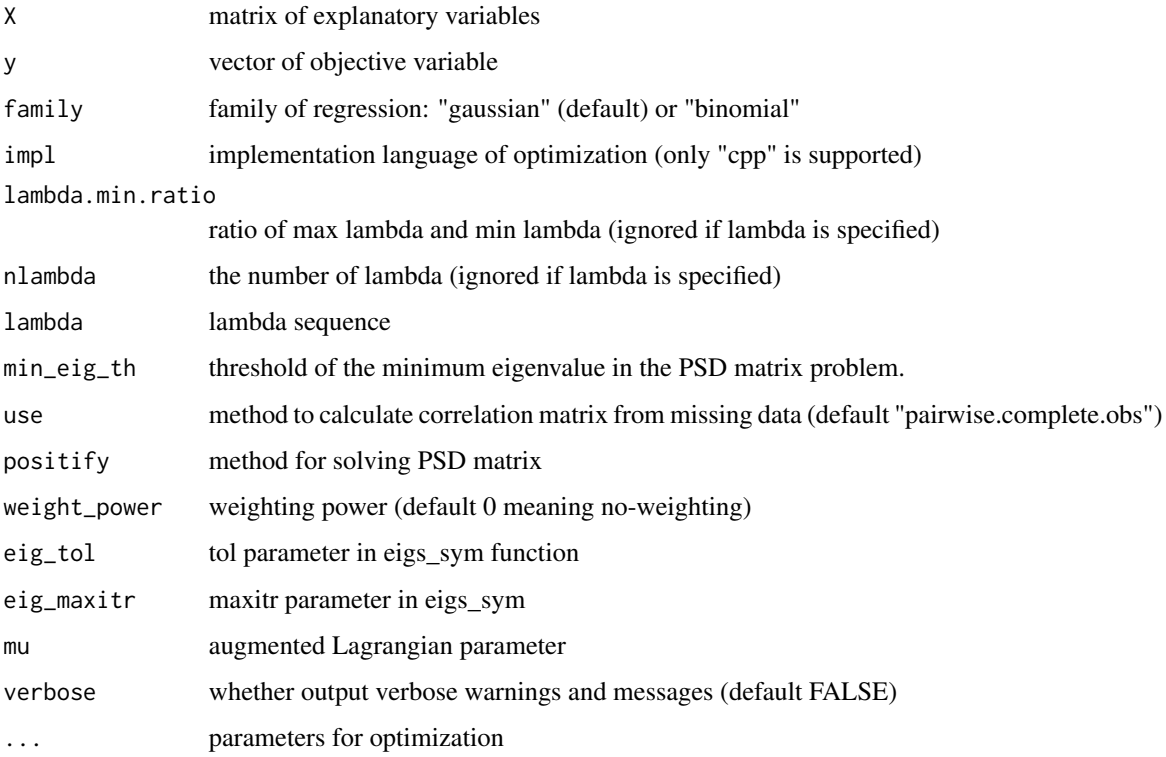

#### Value

lasso model

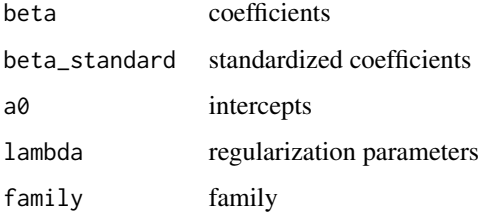

#### Examples

```
X_incompl <- as.matrix(iris[, 1:3])
X_incompl[1:5,1] <- NA
X_incompl[6:10,2] <- NA
y \leftarrow \text{iris}[, 4]fit <- hmlasso(X_incompl, y, nlambda=50, lambda.min.ratio=1e-2)
plot(fit)
```
<span id="page-4-0"></span>plot.cv.hmlasso *Plot a cross validation error path*

#### Description

Plot a cross validation error path

#### Usage

```
## S3 method for class 'cv.hmlasso'
plot(x, xlim = NULL, ylim = NULL, ...)
```
#### Arguments

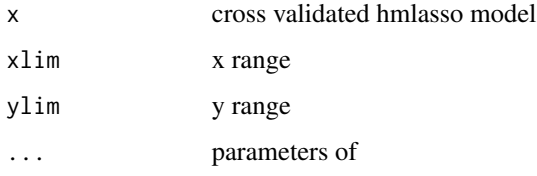

#### Examples

X\_incompl <- as.matrix(iris[, 1:3]) X\_incompl[1:5,1] <- NA X\_incompl[6:10,2] <- NA  $y \leftarrow \text{iris}[, 4]$ cv\_fit <- cv.hmlasso(X\_incompl, y, nlambda=50, lambda.min.ratio=1e-2) plot(cv\_fit) plot(cv\_fit\$fit)

plot.hmlasso *Plot a solution path*

#### Description

Plot a solution path

#### Usage

```
## S3 method for class 'hmlasso'
plot(x, xlim = NULL, ylim = NULL, ...)
```
#### <span id="page-5-0"></span>Arguments

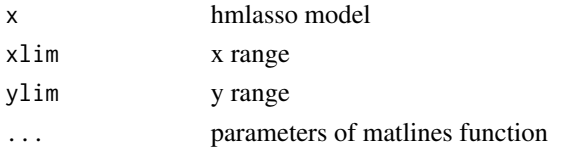

#### Examples

```
X_incompl <- as.matrix(iris[, 1:3])
X_incompl[1:5,1] <- NA
X_incompl[6:10,2] <- NA
y \leftarrow \text{iris}[, 4]fit <- hmlasso(X_incompl, y, nlambda=50, lambda.min.ratio=1e-2)
plot(fit)
```
predict.hmlasso *Predict responses*

#### Description

Predict responses

#### Usage

```
## S3 method for class 'hmlasso'
predict(object, newx, s = NULL,
  impute_method = "mean", adjust_by_tr = FALSE, ...)
```
#### Arguments

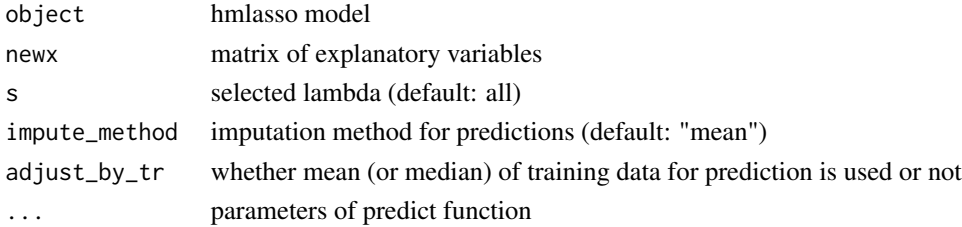

#### Examples

```
X_incompl <- as.matrix(iris[, 1:3])
X_incompl[1:5,1] <- NA
X_incompl[6:10,2] <- NA
y \leftarrow \text{iris}[, 4]cv_fit <- cv.hmlasso(X_incompl, y, nlambda=50, lambda.min.ratio=1e-2)
predict(cv_fit$fit, X_incompl)
```
# <span id="page-6-0"></span>Index

cv.hmlasso, [2](#page-1-0)

hmlasso, [3](#page-2-0)

plot.cv.hmlasso, [5](#page-4-0) plot.hmlasso, [5](#page-4-0) predict.hmlasso, [6](#page-5-0)